**Fyre Crack Patch With Serial Key** 

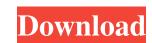

Fyre Crack+

Fyre Crack Free Download is a tool for generating digital art that has been primarily influenced by text - graphic novelists and comic book artists such as Van Zoembroek and van Rossum. The goal of Fyre is to create a computational take on the power and flexibility of direct manipulation of the text-based medium, while maintaining the elegance of the computer as an environment in which artists can create and experience their creations. Fyre Graphical User Interface: The Fyre interface consists of three main areas, each with its own menu bar: The menu bar in the top left contains all of the available functions. These functions can be invoked with the keyboard or via the mouse. The second menu bar contains a drop-down to provide a command history, and the console is the third menu. The console is where you can control parameters, set values, load images, and view the histograms for the various parameters. The most essential keyboard commands are mapped to the arrow keys, these work in combination with the left and right mouse buttons. The menu bar The menu bar is split into three categories. The first is the histogram menu, which allows you to select a function for a histogram to be computed for. The second is the settings menu, where you can control both the location of the image being rendered and a number of settings related to how the image is rendered. The third menu is the menu icon, which controls the source image. The histogram menu The histogram menu is divided into three sections: The first is the function menu, which allows you to choose a function to be used for the histogram. There are a number of other ways to create histograms, but for now, the most straightforward means is through a selection of a function. For example, here is the histogram for the text passage that is displayed within the interface: The next section is the frequency, which allows you to control the range of data you wish to include when computing the histogram. The default is a normalised range of 0 to 1, where 0 corresponds to maximum frequency and 1 corresponds to minimum. By changing the range, the number of values that appear in the histogram is reduced, and the range can be increased if you wish to see more data in the histogram. However, note that with a wider frequency range, the number of histogram bins increases and processing times may increase.

Fyre Crack+ License Code & Keygen X64

Fyre produces data sets consisting of 2D vector graphics of complex, fractal, or chaotic attractors. Structure: Fyre is based on a simple, functional, two-layer architecture, where the core Fyne application is a GTK+ graphical user interface to the generation of the data set. The lower level PyFyne application is a fast interpreted scripting layer which makes it easy to control both the iterative algorithms and the parameters of the iterated chaotic functions that represent the virtual data set. Once the image data set is produced, it can be saved as a number of image formats, optionally compressed. The latter option is enabled by the PGZ compression algorithm, which has a high compression ratio with a negligible decrease in image quality. The file structures of Fyre are described in detail in the Fyre documentation. Fyre also comes with a Fyre-Browser which lets you browse the images and data sets that have been created with Fyre. Installation: (For a comprehensive tutorial, see the installation instructions.) From source: 1) Install Python >= 2.4, and install pygtk, pysqlite, and pyaes. (If you don't use Python, installation of these three packages are not required.) 2) Download the source code from the GIT repository: Using Fyre You can use Fyre to generate data sets of virtual fractal, chaotic, and

complex images. Just use the Fyre GUI to define functions from which to generate images. To do this, Fyre shows the 3D contour plot of the iterated function you select, while you enter the iterated function parameters: s, k, m, j The boundaries of the contour plot are the saddle points of the function. These points are located on a surface which is in 3D-space and on the surface of the iterated function. Using Fyre is easy, and you can learn more by starting with the readme.txt file. Note Fyre behaves differently to other fractal generators. With other fractal generators you are usually presented with a per-iteration view of the solution, and are not shown the entire image. On the other hand, when using Fyre, the contour plot of the solution is shown up to a certain iteration number, and the 6a5afdab4c

Fyre Keygen For (LifeTime) Download

------ Fyre is a graphical application developed in Python for compositing digital images. Fyre allows the user to create and manipulate a collection of regularly sampled images together with regular expressions and other criteria to perform automated routines on the images. Fyre comes with a set of

What's New In Fyre?

Fyre is a software application created to generate fractal images using chaos. Fyre is not actually chaotic, it is an application to generate images using iterated functions. The simplest way to understand Fyre is to read the documentation. The animated screen shots contained in this document were created using Fyre. Q: Is there a lowercase version of the term "tenant"? I am a non-native English speaker, and I am referring to data from the US and Canada, specifically Ontario. So when I say "tenant", it usually appears in a sentence like: The Ontario's Tenant Board finds that rental units should be assessed at 1% of the actual cash market value; One realtor quoted the renter for \$13,750/month for a 3-bedroom condo (\$1,619/month); One agent quoted the owner for \$16,000/month for 2 units (\$1,920). But occasionally I see, or hear about, people making claims about interest rate, or actual price, that I believe are incorrect due to a poor understanding of tenancy. Examples: A landlord is asking \$16,000/month for a unit that has four bedrooms and two parking spots (\$32,000 total) and should carry a 1% vacancy fee (\$1,600). A user on our website recently posted a loan proposal that had an APR of 9.93%. This is a little high for a typical loan in Ontario, but he did not know that. We are sending a form to our applicant that we don't like. It gives them an interest rate of 9.5%. This is definitely too high for an Ontario loan. We'll ask him to fill out a new form that is easier to understand. The only thing that seems to differ between this and regular tenant is the word "tenant", which is lowercase. Is there a way to convey this concept in correct English? A: 'Tenant' is the American term for a landlord and 'landlord' is the British term for a landlord. Landlords and tenants are people and nouns, not adjectives. The 'tenant' is a noun, not a word. (In American English, the word 'tenant' is derived from 'tenant-farm' (original tenant-farmers), just as the word 'cheese' is derived from 'cheese-farm' (

**System Requirements For Fyre:** 

Windows - 10 64bit (or Windows 7 32bit) Mac - 10.10 (or later) Linux - Ubuntu 16.04 (or later) Pre-Fight Training Guide: Your first fight will be against either Ben or Sara, for your chosen partner. You will be able to choose your preferred style of fighting (or you can use the standard stance for both) as well as the type of damage you would like to use, from the normal melee, to freeze, and stuns. You can also change the difficulty, to

## Related links:

https://evolvagenow.com/upload/files/2022/06/gvL5hN6BScH3c3DMxoAW\_08\_08a6e4fe0d81d4bb1a80690b1ea5934b\_file.pdf
http://aakasharjuna.com/landlordmax-property-management-software-crack-latest/
http://lixenax.com/?p=3168
https://hundopi.se/wp-content/uploads/2022/06/All\_Purpose\_MD5\_Crack\_Free\_3264bit\_April2022.pdf

https://www.holidaysincornwall.com/wp-content/uploads/2022/06/FortKnox.pdf
https://wechatbiz.com/en/china-marketing-strategies/file-extension-mass-changer-crack-free-registration-code-free-mac-win/
https://knoxvilledirtdigest.com/wp-content/uploads/2022/06/JDBReport\_Designer\_Crack\_\_Download.pdf
https://favs.favelas.top/upload/files/2022/06/CKnsReCuu8mNz9huKzeh\_08\_d290d66c0c82616b5a729a81134ca1ee\_file.pdf

https://www.mycuco.it/wp-content/uploads/2022/06/Disc\_Creator\_4\_Crack\_WinMac.pdf https://www.chesapeakemarineinst.com/command-prompt-here-crack-download-for-windows-latest-2022/